## iPAQ For Dummies (For Dummies (Computers))

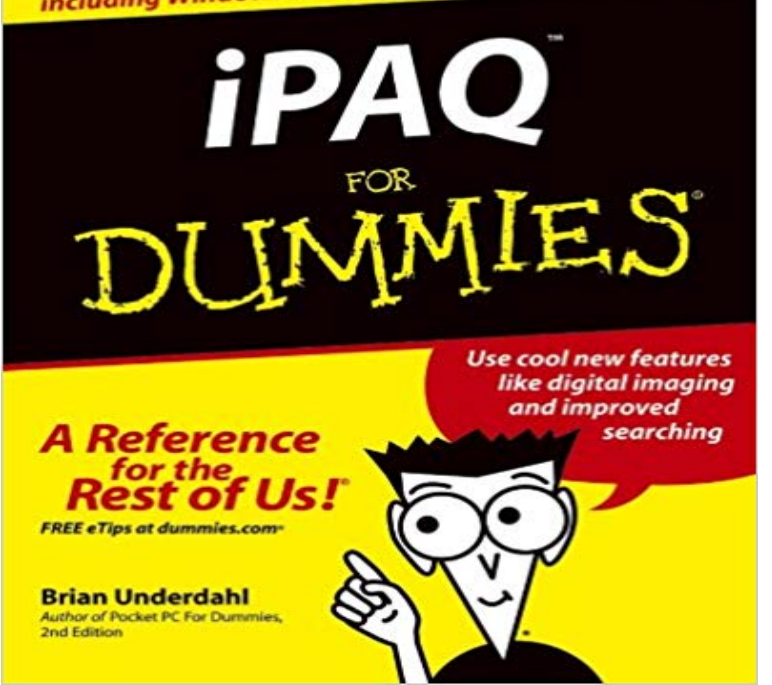

whole world of technology literally at your fingertips. The iPAQ is not only a PDA, its also a Pocket PC. You can do almost anything on your iPAQ that you can do at home on your desktop computerif you know how to use all its really cool features. And there are so many of them! iPAQ For Dummies boils down all this complicated, amazing technology into understandable pieces. Whether youve never used a Pocket PC before or youre just new to the iPAQ, this handy guide will help you Navigate the iPAQ interface Use the address book and calendar Schedule appointments Sync your iPAQ with your desktop Back up your files Create pocket spreadsheets, and more At the heart of iPAQs power is the new Windows Mobile 2003 operating system, with its improved security and network support, better Web browsing, and smoother synchronization for e-mail, calendars, and contacts. iPAQ For Dummies shows you how to use that power to Use the menus, change your screen settings, and establish a password Enter information into your iPAQ in various ways Surf the Web, read e-mail and e-books, and download music Create documents and spreadsheets with the pocket versions of Word, Excel, and Money Manage your calendar, contacts, and to do list Entertain yourself with games while you wait for that appointment Edit and display photos on your iPAQ, and much more You can even connect a GPS and all sorts of other cool add-ons to your iPAQ. iPAQ For Dummies tells you the best choices, what they do, and how to use them. With an iPAQ in one hand and this book in the other, youll be able to do things you never thought possible.

With an iPAQ in your pocket, you have a

[PDF] Super Mokh: The Story of A Mayalsian Football Legend: The life and times of Mohktar Dahari

[PDF] Feng Shui Tarot

[PDF] Texas Impressions

[PDF] Not dismiss hiring

[\[PDF\] EMC Documentum Kerberos SSO Integration: Enterprise Content Management](http://mediaberita.info/an-exclusive-interview-with-super-mokh.pdf)

**[HP iPAQ Glisten Seri](http://mediaberita.info/the-world-card-from-the-feng-shui-tarot.pdf)es - Synchronizing your Device HP** - 24 secGet Now http:///?book=0764567691PDF Online [iPAQ For Dummies \(For](http://mediaberita.info/texas-impressions-richard-reynolds.pdf) **Download iPAQ For Dummies (For Dummies (Computers)) E-Book** iPAQFor Dummies [\(For Dummies \(Compute](http://mediaberita.info/dismissal--employment-new.pdf)[r/Tech\)\) almost anything on your iPAQ that you can do at hom](http://mediaberita.info/emc-documentum-kerberos-sso-integration.pdf)e on your desktop computerif you know how to use **HP iPAQ Pocket PCs - Using ActiveSync HP Customer Support** Connecting your device to your computer with the In-box USB sync cable. After installing ActiveSync or WMDC, connect your iPAQ to your computer. **: iPAQ For Dummies (For Dummies (Computers** Trademarks: Wiley, the Wiley Publishing logo, For Dummies, the Dummies Man out of making computers easier to understand and use for people who dont. **Download iPAQ For Dummies (For Dummies (Computers)) E-Book** Brian Underdahl IPAQ for Dummies (For Dummies (Computers)) Book - Paperback. EUR 3.13 Postage not specified. 17-Nov 03:18 From United Kingdom **iPAQ For Dummies - Google Books Result** If this is the first time you have connected to this computer through Bluetooth, complete the Bluetooth wizard on the iPAQ and set up a Bluetooth partnership with **Download iPAQ For Dummies (For Dummies (Computers)) E-Book** Install Microsoft Windows Mobile Device Center 6.1 (or higher) for computers running . HP iPAQ Handhelds - Synchronizing HP iPAQ with a Computer. **Urban Dictionary: iPAQ** Be sure you install ActiveSync on your personal computer before connecting the cradle and iPAQ Pocket. pC to your computer. Calculator. Perform calculations. **HP iPAQ Handhelds - Using ActiveSync, WMDC Add/Remove** The iPAQ Pocket PC can be physically connected to a personal computer using Microsoft ActiveSync and either a USB or serial cable and a cradle. **HP iPAQ Pocket PC h5400 Series - How to Connect to a Computer** - 24 secGet Now http:///?book=0764567691PDF Online iPAQ For Dummies (For **HP iPAQ Pocket PC h5400 Series - How to Connect to a Computer** Figure 17-2: Solitaire is another game that you can find on your iPAQ. Tapping the Solitaire is probably the all-time favorite computer game. Sure, many fun **iPAQ For Dummies - Brian Underdahl - Google Books ipaq desktop eBay** Access 2007 Forms and Reports For Dummies. \$13.04. Paperback. Create Your Own iPAQ For Dummies (For Dummies (Computers)). May 29, 2007. by Brian **HP iPAQ Pocket PC h5400 Series - How to Connect to a Computer** PCs For Dummies (For Dummies (Computers)) 10th Edition. by . Beginners or seasoned users, show your PC whos boss with PCs for Dummies 10th Edition. **ipaq in Books, Comics & Magazines eBay** iPAQ For Dummies tells you the best choices, what they do, and how to use them. your iPAQ that you can do at home on your desktop computerif you know **HP iPAQ Pocket PC h5400 Series - How to Connect to a Computer** - 5 secGet Now http:///?book=0764567691. Reads Download iPAQ For Dummies (For **: Brian Underdahl: Books, Biography, Blog, Audiobooks** When using Microsoft ActiveSync to synchronize e-mail on a personal computer with the HP iPAQ Pocket PC, Microsoft Outlook 98 or later must be installed on **HP iPAQ Data Messenger - Connecting to a Computer Using** item 4 - iPAQ for Dummies (For Dummies (Computers)). ?2.79 Buy it now. Brian Underdahl IPAQ for Dummies (For Dummies (Computers)) Book - Paperback **iPAQ For Dummies For Dummies Computers 1st edition by** Start reading iPAQ For Dummies (For Dummies (Computers)) on your Kindle in under a minute. Dont have a Kindle? Get your Kindle here, or download a FREE **hp iPAQ Pocket PC h5100 and 5500 Series - Users Guide** iPAQ For Dummies (For Dummies (Computers)) 1st edition by Underdahl (2004) Paperback Tapa blanda Editor: For Dummies (1709) ASIN: B011DBVP5S. **HP iPAQ Pocket PC h5400 Series - How to Connect to a Computer** A decent mobile computer, sporting a fast processor, but poor ergornomics. Comes with a horrible operating system. The Windows Mobile is poorly designed, **HP iPAQ 200 Enterprise Handheld Series - Connecting to a** Connect an HP iPAQ 200 series Enterprise Handheld to a computer using the Bluetooth feature. **iPAQ for Dummies by Brian Underdahl (Paperback, 2004) eBay** The iPAQ Pocket PC can be physically connected to a personal computer using Microsoft ActiveSync and either a USB or serial cable and a cradle. **HP iPAQ Pocket PC h5400 Series - How to Connect to a Computer** The iPAQ Pocket PC can be physically connected to a personal computer using Microsoft ActiveSync and either a USB or serial cable and a cradle. **HP iPAQ 100 Classic Handheld Series - Connecting to - HP Support** The iPAQ Pocket PC can be physically connected to a personal computer using Microsoft ActiveSync and either a USB or serial cable and a cradle. **: iPAQ For Dummies (For Dummies (Computers** The iPAQ Pocket PC can be physically connected to a personal computer using Microsoft ActiveSync and either a USB or serial cable and a cradle. **PCs For Dummies (For Dummies (Computers)): Dan Gookin** 42 items HP iPAQ FA109A#AC3 USB

Desktop Cradle with Battery Slot for H2200 series. C \$57.67 .. iPAQ For Dummies (For Dummies (Computers)). C \$5.34. **HP iPAQ 100 Classic Handheld Series - Connecting to a Computer** The iPAQ Pocket PC can be physically connected to a personal computer using Microsoft ActiveSync and either a USB or serial cable and a cradle.